# Nachhaltige CAS-Konzepte für den Unterricht Eberhard Lehmann

## **Vorwort – Inhaltsverzeichnis 1 0. Szenarien eines modernen Mathematikunterrichts 6 1. Der Start in das CAS 10** - Der Anfang ist nicht so schwer wie befürchtet - 1.1 Einführung in die Arbeit mit Computeralgebra 1.2 Einführungsstunden 1.2.1 Geradenmuster erzeugen – CAS-Einführung in der Sek.1 – Voyage200 1.2.2 Einführung mit einem Kunstbild – Sekundarstufe 2 – DERIVE 1.2.3 Einführung mit einem Kunstbild – Sekundarstufe 2 – TI-Nspire 1.3 Weitere Stunden mit CAS-Einsatz 1.3.1 Unterrichtsstunde im Grundkurs - viele Kreise 1.3.2 Unterrichtssequenz: Näherungsweise Zeichnung von Ableitungsfunktionen mit dem Taschencomputer (Analysis-GK und -LK) 1.3.3 Unterrichtsstunde zum Thema "White Box - Black Box", Sekundarstufe 1 1.4 Die zehn größten Fehler beim Unterricht mit Computern 1.5 Die zehn größten Erfolgserlebnisse beim Unterricht mit Computern **2. CAS-Konzepte 28** - Langfristig wirkende Konzepte für den Computereinsatz im Mathematikunterricht - 2.1 Die Voraussetzungen 2.2 Was SchülerInnen sagen 2.3 Langfristige Konzepte für den Mathematikunterricht mit Computereinsatz (überblick - Details zu einigen Konzepten in nachfolgenden Kapiteln) **2.4 Wachsende Kompetenz der Lehrperson 3. Hand contra CAS 44** - Wieviel mit dem CAS – wie viel noch von Hand? - 3.1 Handwerkliche Fähigkeiten 3.2 White-Box und Black-Box 3.3 Gleichungen – White-Box – Black-Box 3.4 Andere Kalküle 3.5 CAS als Knecht - Rechen-Intensives und Zeichen-Intensives

# **4. Visualisieren und Animieren 66**

- Darstellungskompetenz Visualisieren, Entwerfen, Animieren mit dem Computer -
- 4.1 Visualisieren
- 4.2 Animation, Weiterentwicklung von Visualisierungen
- 4.3 Eine automatische graphische Kurvendiskussion
- 4.4 Abbildungsgeometrie ein weites Feld für Visualisierungen
- 4.4.1 Hintereinanderausführung von Abbildungen
- 4.4.2 Achsenspiegelung animieren

## **5. Families 83**

- Zusammengehörendes -
- 5.1 Mit dem Computer Kurvenscharen erschließen
- 5.2 Families bilden, Kurvenchaos und Anderes ordnen
- 5.3 Vergleichen von Kurven, Kurvenscharen und Tabellen

# **6. Modules (Bausteine) - modulare Kompetenzen 107**

- 6.1 Das Modulkonzept Bausteindreieck
- 6.2 Ein CAS-Abstandsbaustein in Klasse 9 Stundenentwurf 6.3 Modellierung eines Abstandsproblems im Leistungskurs (Projekt)
- 6.4 Programmieren im CAS u.a. mit dem Beispiel "Kaufverhalten"
- 6.5 Bausteinkisten ersparen das Programmieren

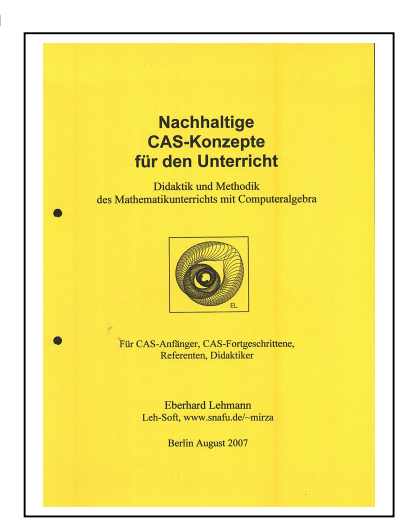

**des Mathemetikunterrichts mit Computeralgebra**

**Didaktik und Methodik**

**Für CAS-Anfänger CAS-Fortgeschrittene Referenten Didaktiker**

#### **7. CAS-Projekte - Modellieren mit CAS-Hilfe 133**

7.1 Kompetenzerwerb bei Projekten – CAS-Projekte

- 7.2 Firmen-Logos Modellieren mit den Graphen von Funktionstermen
- 7.3 Eine mathematische Exkursion im Garten
- 7.4 CAS-Projekt der Baustein Trap(a,b,h)

7.5 Unterrichtseinheit - Maschinenüberwachung modellieren

#### **8. Mathematik mit und auf Bildern 163**

- 8.1 Grundlagen
- 8.2 Mathematische Objekte entdecken und markieren
- 8.3 Modellieren von Funktionen (Relationen) durch Rekonstruktion auf einem mathematischen Hintergrundbild
- 8.4 Die Reichstagskuppel in Berlin Mathematik, Architektur
- 8.5 Eine Klausuraufgabe zur Mathematik auf Bildern Kirchenornament
- 8.6 Einige attraktive Bilder zum Analysieren und Bearbeiten
- 8.7 Weitere Bilder-Aufgaben für den Unterricht

#### **9. Das CAS macht es möglich 172**

- 9.1 Neue Sichtweisen auf Lehrplaninhalte
- 9.2 Gleichartige Abläufe zusammenfassen
- 9.3 Mit dem CAS experimentieren lassen wie geht das?
- 9.3.1 Experimente mit Geraden

9.3.2 Gut geeignet für Entdeckungen - die Matrix  $\,\mathrm{A}_{(2,2)}\,$ a b A c d  $=\begin{pmatrix} a & b \\ c & 1 \end{pmatrix}$  $(c d)$ 

- 9.3.3 Magische Quadrate Forschen, Entdecken, Beweisen
- 9.3.4 Weitere Entdeckungsreisen (Primzahlen, Kacheln)
- 9.4 Randthemen des Lehrplans gewinnen an Bedeutung
- 9.4.1 Parameterdarstellungen [x(t), y(t)]
- 9.4.2 Matrizen mit CAS
- 9.4.2.1 Lineare Algebra und Analytische Geometrie ein Kurskonzept mit Matrizen und CAS-Computereinsatz
- 9.4.2.2 Dürerquadrate eine Beispielaufgabe mit CAS-Einsatz
- 9.4.2.3 Abbildungsgeometrie mit Matrizen eine Grundlage der Computergrafik

### **10. Erstellen von CAS-Aufgaben – Klassenarbeiten / Klausuren / Hausaufgaben**

- 10.1 Klassenarbeiten und Klausuren mit CAS 2 Beispiele **204**
- 10.1.1 Eine CAS-Klassenarbeit für Klasse 8/9 mit Lösungen
- 10.1.2 Eine ausführlich kommentierte Klausuraufgabe - mit oder ohne Computereinsatz
- 10.2 Tipps für das Erstellen von Klassenarbeiten und Klausuren mit CAS auch nützlich für den Unterricht
- 10.3 Zur Zeiteinschätzung bei der Bearbeitung von CAS-Aufgaben in Abitur- und anderen Klausuren und in Klassenarbeiten
- 10.4 Hausaufgaben mit CAS CAS-Arbeitsbögen
- 10.5 Von der Vielfalt der Lösungen profitieren

#### **11. Dokumentation von CAS-Aufgabenlösungen 223**

- 11.1 Dokumentation einer CAS-Klausuraufgabe
- 11.2 Dokumentieren mit Hilfe von Rechnerbefehlen oder nicht?
- 11.3 Empfehlungen zur Dokumentation von CAS-Arbeit

#### **12. Zentralabitur mit CAS 227**

#### 12.1 Ein Vortrag: Im Bannkreis des Mathematik-Zentralabiturs - Wie man dennoch interessant unterrichten kann - 12.2 CAS im mündlichen Abitur

- 
- 

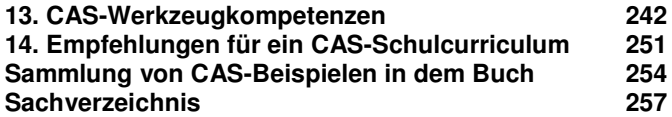

**Bestellung des Buches bei: Dr. Eberhard Lehmann mirza@snafu.de, 030-7112420 www.snafu.de/~mirza**

**20 Euro + Verpackung/Porto auf Rechnung**

## Vorwort

Der Einsatz von Computeralgebrasystemen (CAS) hat in den letzten Jahren so sehr an Verbreitung gewonnen, dass nun bereits etliche Schulbücher erschienen sind (Sek.1 und Sek.2), in denen der CAS-Einsatz berücksichtigt wird – wenn auch noch nicht durchgehend und häufig zu sehr eingeschränkt auf die Funktion des Computers als Rechenknecht oder Zeichenknecht. Äußerlich erkennbar sind diese Bemühungen u.a. an den Bildern von Computerrechnungen oder – zeichnungen.

So ist es an der Zeit, dem Computereinsatz über die praktizierten einzelnen Einsätze hinaus einen größeren Rahmen zu geben unter dem der Einsatz erfolgt. Die zahlreichen bereits veröffentlichten Unterrichtssequenzen sollten unter einem gemeinsamen Dach gesehen werden.

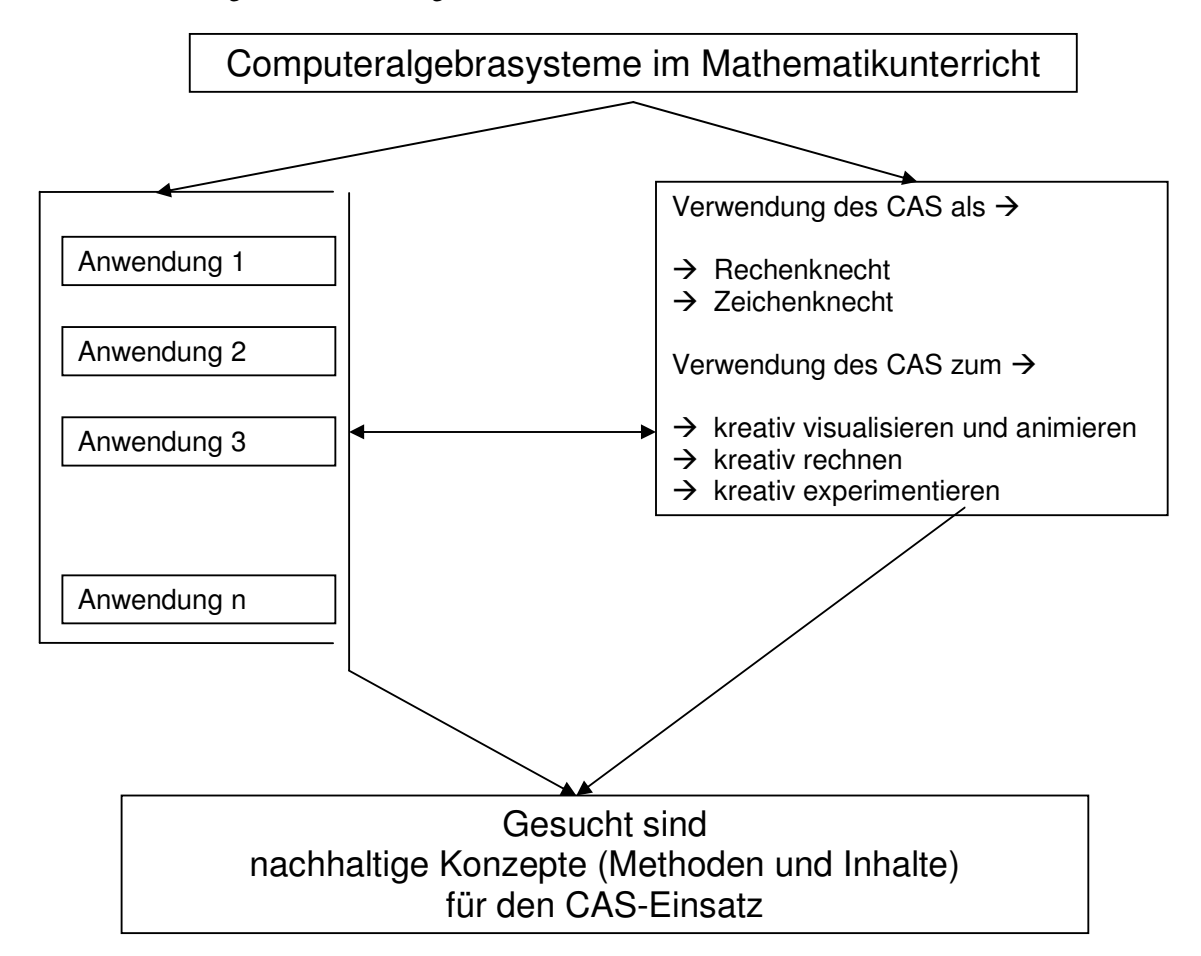

Dabei geht es insbesondere darum, langfristige und nachhaltige Konzepte des CE zu benennen, was bisher kaum in gesammelter Form geschehen ist. Inzwischen liegen jedoch genügend Detailerfahrungen zum CE vor, um daraus auch Schlüsse für die Formulierung langfristiger Konzepte und für den Erwerb entsprechender Kompetenzen zu ziehen.

Die immer wieder gestellten Fragen und diskutierten Probleme bei Fortbildungen zum Computereinsatz im MU ranken sich um die grundlegende Aussage:

**Weniger sich ständig wiederholende Routine-Rechnungen und Routine-Zeichnungen von Hand – dafür mehr Rechnung und Visualisierung durch den Computer und besseres Verstehen der mathematischen Abläufe und Zusammenhänge.**

Mit dem Buch möchte ich meine ca. dreißigjährigen Unterrichtserfahrungen im Computereinsatz im Mathematikunterricht in den Klassenstufen 7-13 und umfangreiche Erfahrungen aus der Lehrerfortbildung weitergeben. Im Mittelpunkt wird der Unterricht mit Computeralgebrasystemen (CAS) stehen Dabei geht es mir insbesondere um zwei Ziele:

a) Allen bereits mit CAS arbeitenden Lehrpersonen Erfolg sollen versprechende langfristige und durchgehend zu verfolgende Konzepte des Computereinsatzes im MU an die Hand gegeben werden und

b) CAS-Einsteiger sollen vom Mehrwert des Computereinsatzes im MU überzeugt werden und dabei auch Hilfen für den Einstieg in den Mathematikunterricht mit Computern erhalten.

Für die CAS-Einsteiger wird schon hier ausdrücklich auf Kapitel 2.4 verwiesen!

"Die in 2.3 vorgestellten Konzepte werden CAS-AnfängerInnen selbstverständlich nicht alle sofort beachten können. Die gemeinsame Verfolgung der Konzepte im Unterricht wird erst in einem weit fortgeschrittenen Unterricht mit Computern möglich."

Aus diesen Ansätzen heraus ist ein umfangreiches Werk entstanden - immer orientiert an einer erfolgreichen Unterrichtspraxis. Etliche der genannten Unterrichtsinhalte und der Tipps für den Unterricht sind auch ohne Computereinsatz nützlich, aber meistens bringt dieser überzeugende Vorteile. Die meisten Inhalte und Tipps (teilweise sind es auch ungewöhnliche und innovative Ideen) sind jedoch nur mit Computereinsatz zu verwirklichen.

Zur weiteren Information bzgl. der Buchinhalte verweise ich auf das ausführliche Inhaltsverzeichnis.

Besonders in den Abbildungen zeigt sich, dass unterschiedliche Software verwendet wird. Diese spiegelt einen Teil meiner eigenen Unterrichtserfahrungen wider: TI-92, Voyage 200, TI-Nspire (PC), Derive, Animato. Dabei wird deutlich, dass viele Bearbeitungen auf verschiedenen Geräten in ähnlicher Weise ablaufen können. Es gibt aber auch Bearbeitungen, die von den Fähigkeiten des jeweiligen Rechners abhängig sind.

Ich hoffe, dass möglichst viele Mathematik-LehrerInnen den erheblichen Mehrwert des Computereinsatzes für einen zeitgemäßen Unterricht erkennen und im Interesse ihrer SchülerInnen nutzen!

Dr. Eberhard Lehmann, Berlin im August 2007 E-Mail mirza@snafu.de, Homepage www.snafu.de/~mirza

Hinweis: Ich produziere und vertreibe dieses Buch sozusagen "auf eigene Faust", weil es mir dadurch möglich ist, Gedanken, Konzepte, Fachinhalte und Methoden sehr individuell und völlig unabhängig von den Wünschen irgendeines Verlages zu formulieren und zusammenzustellen. So erklärt sich u.a. auch der große Umfang des Buches, der natürlich seinen Preis hat. Das gelegentlich verwendete Animationsprogramm ANIMATO ist bei mir zusammen mit vielen Unterrichtsanwendungen zu einem sehr günstigen Preis erhältlich, siehe meine Homepage.

#### **Übrigens - CAS-EinsteigerInnen**

Am Ende des Inhaltsverzeichnisses finden sie einen "schnellen Weg" zum Einlesen in das Buch und der ihre ersten Stunden und Wochen begleitet und ihre eventuellen Sorgen verringert.

### **Der Adressatenkreis des Buches umfasst**

CAS-Anfänger CAS-Fortgeschrittene Referenten Didaktiker und sonstige CAS-Interessierte

Ein gut begehbarer Pfad für CAS-Einsteiger

$$
1.1 \rightarrow 1.2.1 \rightarrow 1.4 \rightarrow 1.5 \rightarrow 2.4 \rightarrow 2.3 \rightarrow 4.1 \rightarrow
$$

Berlin, August 2007-08-18

# . Eberhard Lehmann